**Készítsen programot az alábbi feladatra az Ön által tanult programozási nyelven! Az elkészítendő programnak egy DHCP szerver működését kell szimulálnia. A DHCP szerver a 192.168.10.100 – 192.168.10.199-as tartományból osztja az IP-címeket. A feladathoz négy induló állomány tartozik:** 

- *excluded.csv*: azon IP-címek listája, amelyeket a DHCP szervernek nem szabad kiosztania.
- *reserved.csv*: pontosvesszővel elválasztva tartalmaz MAC cím IP-cím párokat. A DHCP szerverhez érkező kérés esetén a listában szereplő MAC címhez a hozzá párosított IP-címet kell kiosztani. A listában szereplő IP-címeket más MAC cím nem kaphatja meg.
- *dhcp.csv*: a DHCP szerver aktuális állapotát (bérelt címeket) tartalmazza. A fájlban MAC cím – IP-cím párok vannak, melyik MAC címhez milyen IP-címet osztott ki és tart fent a DHCP szerver.
- *test.csv*: a teszteléshez szükséges állomány: műveletek és azok paramétere szerepelnek benne. Lehetséges műveletek: o *request*, paramétere MAC cím. Ebben az esetben a MAC címhez próbál IP- címet rendelni a szerver a következő oldalon látható folyamatábra alapján. Ha az IP-cím kiosztása sikertelen, akkor dobjon saját kivételt a program.
	- o *release*: paramétere IP-cím. Ebben az esetben fel kell szabadítani az IP- címet.

## **Feladat:**

- **1. Olvassa be a négy állomány tartalmát, tárolja el a memóriában!**
- **2. Hajtsa végre soronként a test.csv állományban lévő műveleteket! A** *request* **műveletet a következő oldalon található folyamatábra szerint kódolja!**
- **3. Írja ki a DHCP szerver állapotát a** *dhcp\_kesz.csv* **állományba a műveletek végrehajtása után!**

Minta:

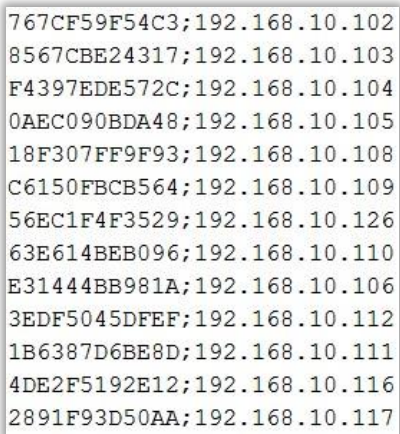

*Request* művelet folyamatábrája:

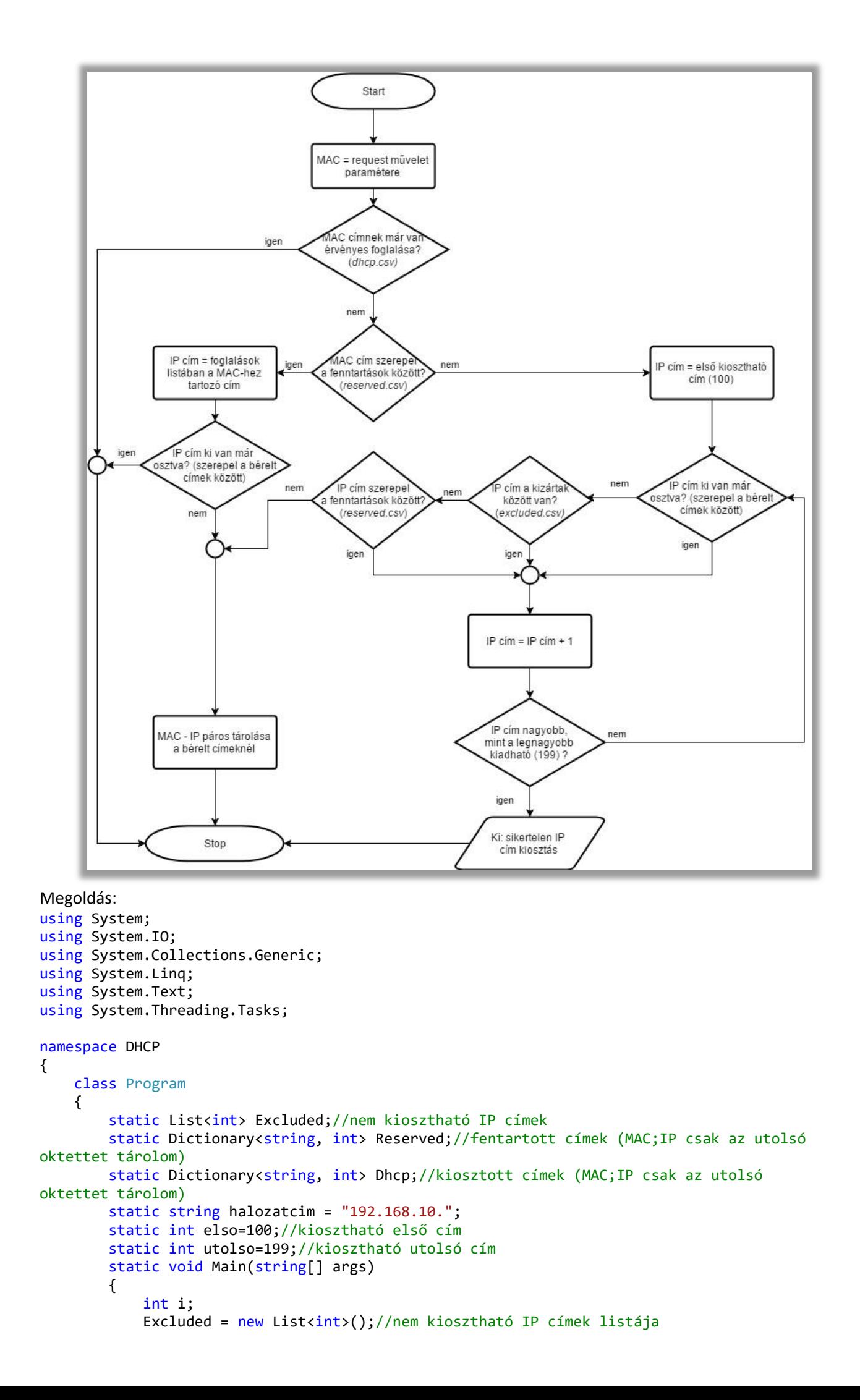

```
 Reserved = new Dictionary<string, int>();//fentartott címek listája
          Dhcp = new Dictionary<string, int>();//kiosztott címek listája
          foreach (string sor in File.ReadAllLines("excluded.csv", Encoding.UTF8))
\{ Excluded.Add(int.Parse(sor.Split('.')[3]));//csak az utolsó oktettet 
tárolom
 }
         //for (i = 0; i < Excluded.Count; i++) Console.WriteLine("{0} ",Excluded[i]);
          foreach (string sor in File.ReadAllLines("reserved.csv", Encoding.UTF8))
\{Reserved.Add(sor.Split(';')[0], int.Parse(sor.Split(';', '.')[4]));
 }
          //foreach(var d in Reserved) 
Console.WriteLine("{0};{1}{2}",d.Key,halozatcim,d.Value);//fentartott IP címek
          foreach (string sor in File.ReadAllLines("dhcp.csv", Encoding.UTF8))
\{ Dhcp.Add(sor.Split(';')[0], int.Parse(sor.Split(';', '.')[4]));
 }
          //foreach (var d in Dhcp) Console.WriteLine("{0};{1}{2}", d.Key, halozatcim, 
d.Value);//kiosztott IP címek
          foreach (string sor in File.ReadAllLines("test.csv", Encoding.UTF8))
\{ string muvelet = sor.Split(';')[0];//ebben az esetben a MAC címhez próbál 
IP címet rendelni
              if(muvelet=="request")
\{ string Maccim = sor.Split(';')[1];
                 if(!Dhcp.ContainsKey(Maccim))//ha a MAC cím nem szerepel a kiosztott IP 
címek között
\{ if(Reserved.ContainsKey(Maccim))//ha a fenntartott címekben 
szerepel a MAC cím
\{int utolsooktett = Reserved[Maccim];
                       if(!Dhcp.ContainsValue(utolsooktett))
                       {
                           Dhcp.Add(Maccim, utolsooktett);
 }
 }
                   else
\{ int utolsooktett = elso;//megpróbáljuk először az első címet 
kiosztani
                       while(utolsooktett<=utolso)//ciklus amíg el nem érem az utolsó 
címet
\{ if(!Dhcp.ContainsValue(utolsooktett))//ha nem szerepel a 
kiosztott címek között
\{ if(!Excluded.Contains(utolsooktett))//ha nem szerepel a 
kizárt címek között
\{ if(!Reserved.ContainsValue(utolsooktett))//ha nem 
szerepel a foglalt címek között
\{ Dhcp.Add(Maccim, utolsooktett);//lefoglaljuk az 
aktuális MAC címhez az IP címet
                                    break;
 }
 }
 }
                           utolsooktett++;//veszem a következő IP címet
 }
                       if (utolsooktett > utolso)//ha nem sikerült IP címet kiosztani
                           throw (new Exception("Nincs kiadható IP cím!"));
 }
 }
 }
```

```
else if(muvelet=="release")<br>{
\{int utolsooktett = int.Parse(sor.Split(';', '.')[4]);
                  if(Dhcp.ContainsValue(utolsooktett))
                 {
                      Dhcp.Remove(Dhcp.First(x => x.Value == utolsooktett).Key);//IP cím 
felszabadítása
 }
 }
 }
           //kiírás fájlba
           StreamWriter fajlbairo = new StreamWriter("dhcp_kesz.csv", false, 
Encoding.UTF8);
           foreach(var d in Dhcp)
\{ fajlbairo.WriteLine("{0};{1}{2}",d.Key,halozatcim,d.Value);
 }
           fajlbairo.Close();
               Console.ReadKey();
        }
    }
}
```